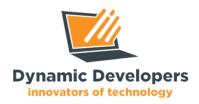

**INNOVATORS OF TECHNOLOGY** 

# Web Development **Training**

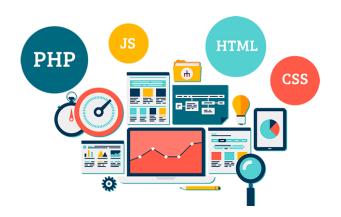

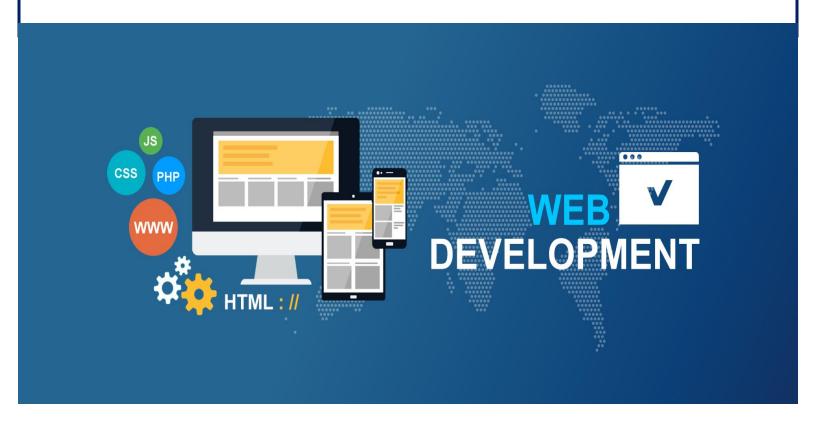

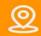

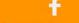

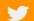

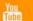

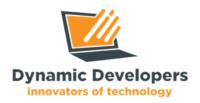

## INNOVATORS OF TECHNOLOGY

### **Overview:**

As the world is currently going completely online. A website is a central tool for the visibility of your business on internet. If we want to be a successful businessman in the current era, we should need to adopt the modern business strategy, for that, we should need to build a website for our business which will represent our business in front of the world.

Web Designing & Development skill is one of the most demanding skills right now, just because of its importance in the current era. A well organized and experienced web developer can earn millions by providing his services to others.

For that, Dynamic Developers software house offering the best quality professional Web development advanced courses (Html/Css, JavaScrip/jQuery, Php/MySql, .Net).

## **Benefits of Web Development Course:**

- ◆ You will be able make your own website.
- ♦ Your Web Programing will be improved.
- ◆ You will be able to design and develop any kind of site.
- ♦ You will be able to solve critical problems in programming.
- ♦ You will be able to earn online by selling your skill on digital platforms.

## **Course Duration, Schedule and Fee:**

| Trainer  | Sir Hafiz M. Arslan (3 Years' Experience)                                                                                    |
|----------|----------------------------------------------------------------------------------------------------|
| Duration | 3 Months                                                                                                    |
| Timing   | 3 Hours a day                                                                                                    |
| Project  | Every Month                                                                                                    |
| Fee      | Actual fee: Rs. 20,000 PKR After 50% Discount: Rs. 9999 PKR No hidden charges! This training is offered in Promotional Price |

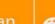

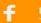

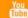

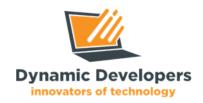

## INNOVATORS OF TECHNOLOGY

## **Eligibility Criteria:**

Candidates must complete their Inter (FSC or ICS) or Student of Software Engineering/Computer Engineering/BS Computer Science/BS Information Technology. This training requires your prior background knowledge of Information Technology. This Training best for those who are logically strong and have good IT skills and love to code and want to build new websites.

#### **Course Contents:**

#### HTML:

- 1. Install Editor for Html
- 2. Html Elements and Tags
- Html meta tags
- 4. Headings and Paragraphs in HTML
- 5. Html Order and Unorder lists
- 6. Html Inputs and text area
- 7. Form and Labels in HTML
- 8. Html Buttons
- 9. Html Hyperlink
- 10. Images Audio and Videos in HTML
- 11. Html Quotations
- 12. Html div
- 13. Html span

#### CSS:

- 14. Different ways of Adding CSS
- 15. Colors and backgrounds
- 16. CSS borders
- 17. Margins and Padding
- 18. CSS Height and Width
- 19. Text(text-align)
- 20. CSS Lists and Tables
- 21. Max-width and Max-Height
- 22. Display and Overflow
- 23. CSS Positions
- 24. CSS flexbox
- 25. Float property
- 26. CSS Hover and Active
- 27. Before and After
- 28. CSS Shadows and Gradients
- 29. CSS Opacity
- 30. Media Query
- 31. CSS Animations

#### JavaScript:

- 32. How to write JavaScript code\
- 33. JavaScript Variable
- 34. Built-in methods in JavaScript
- 35. String Methods
- 36. JavaScript Math methods
- 37. Date and Time
- 38. JavaScript Operators

- 39. Conditional statements
- 40. JavaScript Loops
- 41. JavaScript Arrays
- 42. Functions
- 43. JavaScript Objects
- 44. Dom Manipulation
- 45. JavaScript Events

#### PHP:

- 46. Install Local server (Install Xampp server or Wamp server)
- 47. Install Php
- 48. Php syntax
- 49. Variables
- 50. Echo and Print
- 51. String Methods
- 52. Math
- 53. Operators
- 54. Conditional Statements
- 55. Loops
- 56. Functions
- 57. Arrays
- 58. How to Create a MySQL Database
- 59. Include and required
- 60. Database Queries
- 61. Date and Time
- 62. Sessions
- 63. Cookies
- 64. Forms and Their Handling
- 65. Filters validation

#### WordPress:

- 66. Install WordPress on Localhost
- 67. WordPress Dashboard
- 68. Themes
- 69. Plugins
- 70. Use of Astra theme
- 71. Use of Elementor Plugin
- 72. Theme and Plugin Editing

#### **Hosting Concepts:**

- 73. Purchase Domain and Hosting
- 74. Upload website on live host
- 75. Working on cPanel
- 76. Website upgradation on cPanel
- 77. cPanel Website Backup
- 78. Business Email Creation

## **Teaching Methodology:**

- Assignments and Evaluations will be given as well for your practice.
- Certificate of training will be given to active students as well.
- There will be Internship/Job opportunities as well for top performers.

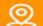

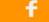

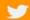

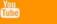

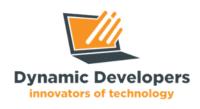

## INNOVATORS OF TECHNOLOGY

## Who Should Attend the Training?

- -> FSC/ICS (Complete)
- -> BSCS (Complete / Continuous)
- -> Fresh Graduates
- -> Freelancers
- -> IT Professional

## **How to Register for Training?**

- 1. Call 0309 3952963 and discuss your course-related questions with the Information Staff
- 2. You can also click here for WhatsApp Chat with the Information Manager.
- 3. Visit Facebook Page and Fill Contact Us Form, Our Staff Contact for registration.
- 4. Visit the **Dynamic Developers** Website.

Address: Office. Dynamic Developers - Software House

Canal Rd, near Masjid Al Rasheed, Rahim Yar Khan, Punjab 64200

Google Map: <a href="https://maps.app.goo.gl/Vcd38vUDrTfwEgbN7">https://maps.app.goo.gl/Vcd38vUDrTfwEgbN7</a>

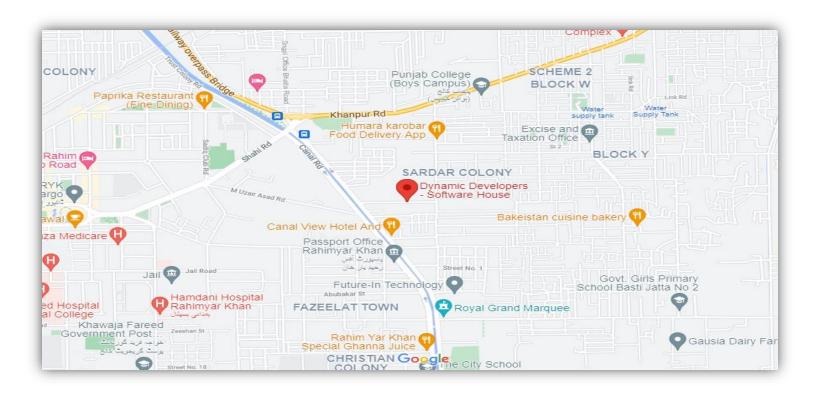

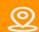

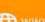

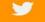

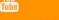